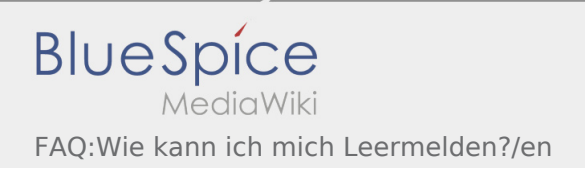

## Inhaltsverzeichnis

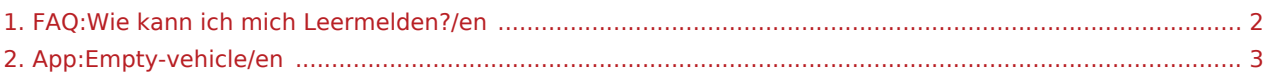

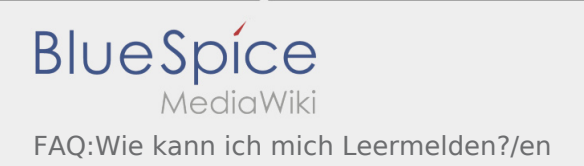

## <span id="page-1-0"></span>How can I annouce my vehicle as empty?

You can only annouce your vehicle as empty if you do not have an active Order. Further information can be found on [empty vehicle manual.](#page-2-0)

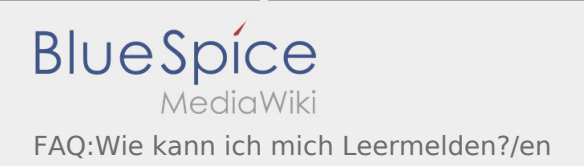

## <span id="page-2-0"></span>How can I annouce my vehicle as empty?

You can only annouce your vehicle as empty if you do not have an active Order. Further information can be found on [empty vehicle manual.](#page-2-0)